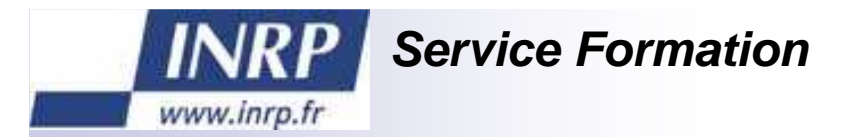

# **La spécification IMS LD**

**8, 9 et 10 décembre 2008**

Jean-Philippe Pernin

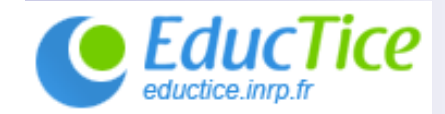

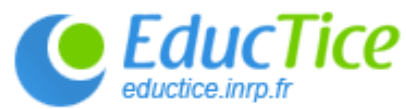

#### **L'origine : Open University of Netherlands**

- П Université ouverte des Pays bas, créée en 1984 : http://www.ou.nl/
- m. Institut national sur fonds publics pour l'apprentissage à distance dans l'enseignement supérieur

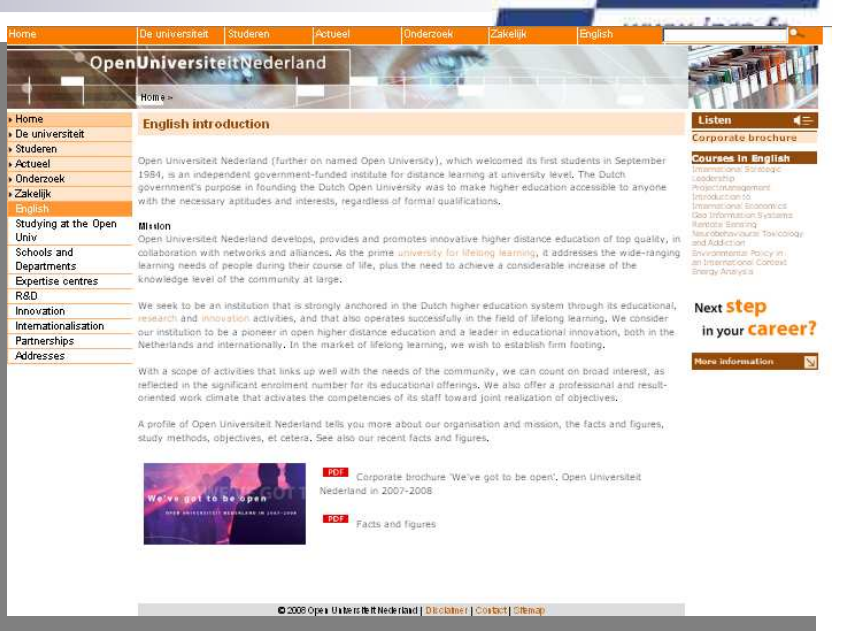

Objectif : rendre la formation supérieure accessible à chacun, en fonction de ses aptitudes et intérêts, sans nécessairement tenir compte des qualifications formelles

- $\Box$ Assurer la rentabilité du dispositif
- $\Box$  Encourager l'innovation dans l'enseignement supérieur néerlandais, en termes de cursus et de méthodes d'apprentissage
- $\Box$ Pallier le manque d'enseignants au niveau primaire et secondaire
- $\Box$  Devenir un acteur reconnu en termes de formation à distance et de programmes **TICE**

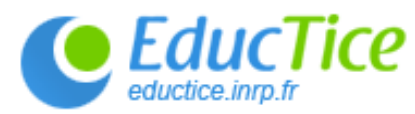

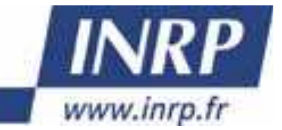

# **La question à résoudre**

- Est-il possible de représenter la diversité des situations existantes ?
- **Est-il possible de faire une description générique** 
	- □ des activités d'apprentissage et d'accompagnement
	- $\Box$ Intégrant l'environnement dans lequel elle se déroulent
- Mise au point d'une notation du processus d'enseignement/apprentissage au sein d'une unitéd'apprentissage (un cours, une séance, un module, etc.)

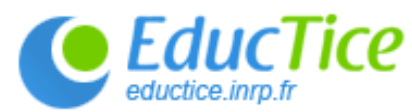

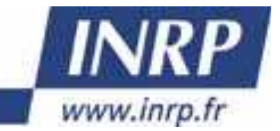

# **IMS Learning Design (IMS LD)**

- Spécification basée sur le langage EML (Educational Modelling Language) développé par l'OUNL.
- Objectif : développer un environnement de modélisation d'unités d'apprentissage :
	- $\Box$  Supportant la diversité, l'innovation et les différentes approches pédagogiques
	- □ Promouvant l'échange et l'interopérabilité des "matériels pédagogiques"
	- □ Permettant de décrire des situations mono ou multi utilisateurs, individuelles ou collaboratives, en présentiel ou à distance
	- □ Permettant d'automatiser la création de cours sur des plateformes de formation e-learning
- $\mathbb{R}^2$  Adoptée comme proposition en décembre 2003 au sein du consortium IMS
	- □ <u>http://www.imsglobal.org/learningdesign</u>  $\Box$

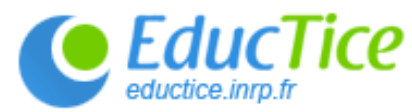

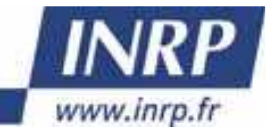

#### **Le contenu de la spécification IMS LD**

- Une métaphore
	- □ Métaphore théâtrale
- Plusieurs niveaux de conception
	- □ Niveaux A, B et C
- Un modèle de relation entre les acteurs, les activités et les ressources
- Une méthode associée pour définir un scénario
- Des diagrammes pour représenter les scénarios

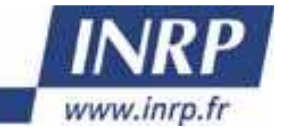

#### **IMS LD : la métaphore théâtrale**

C EducTice

- Le déroulement d'une unité d'apprentissage repose sur un élément nommé <u>méthode</u> qui en décrit les différents déploiements sous forme de <u>pièces</u> (mises en scène)
- Une pièce est composée <u>d'actes</u> exécutés en séquence
- b. Les actes sont formés de partitions qui associent un <u>rôle</u> à une <u>activité</u> effectuée dans un <u>environnement</u> (décor)

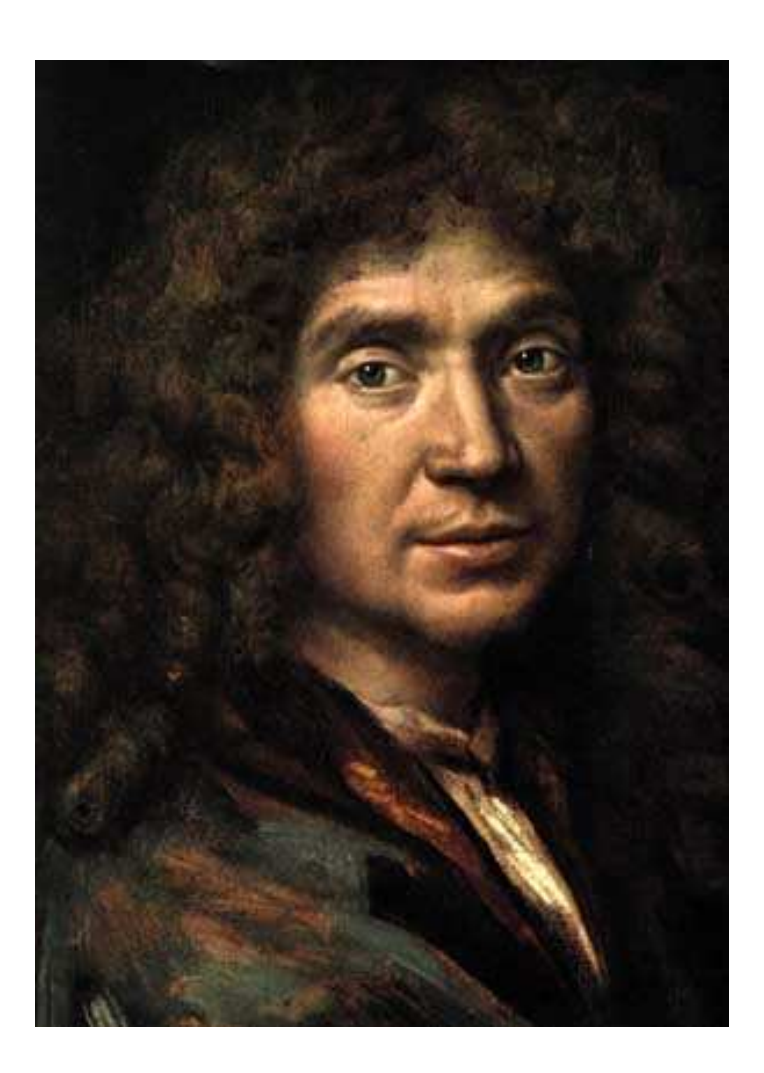

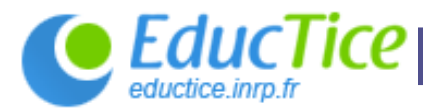

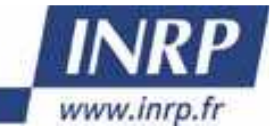

#### **IMS LD : trois niveaux de conception**

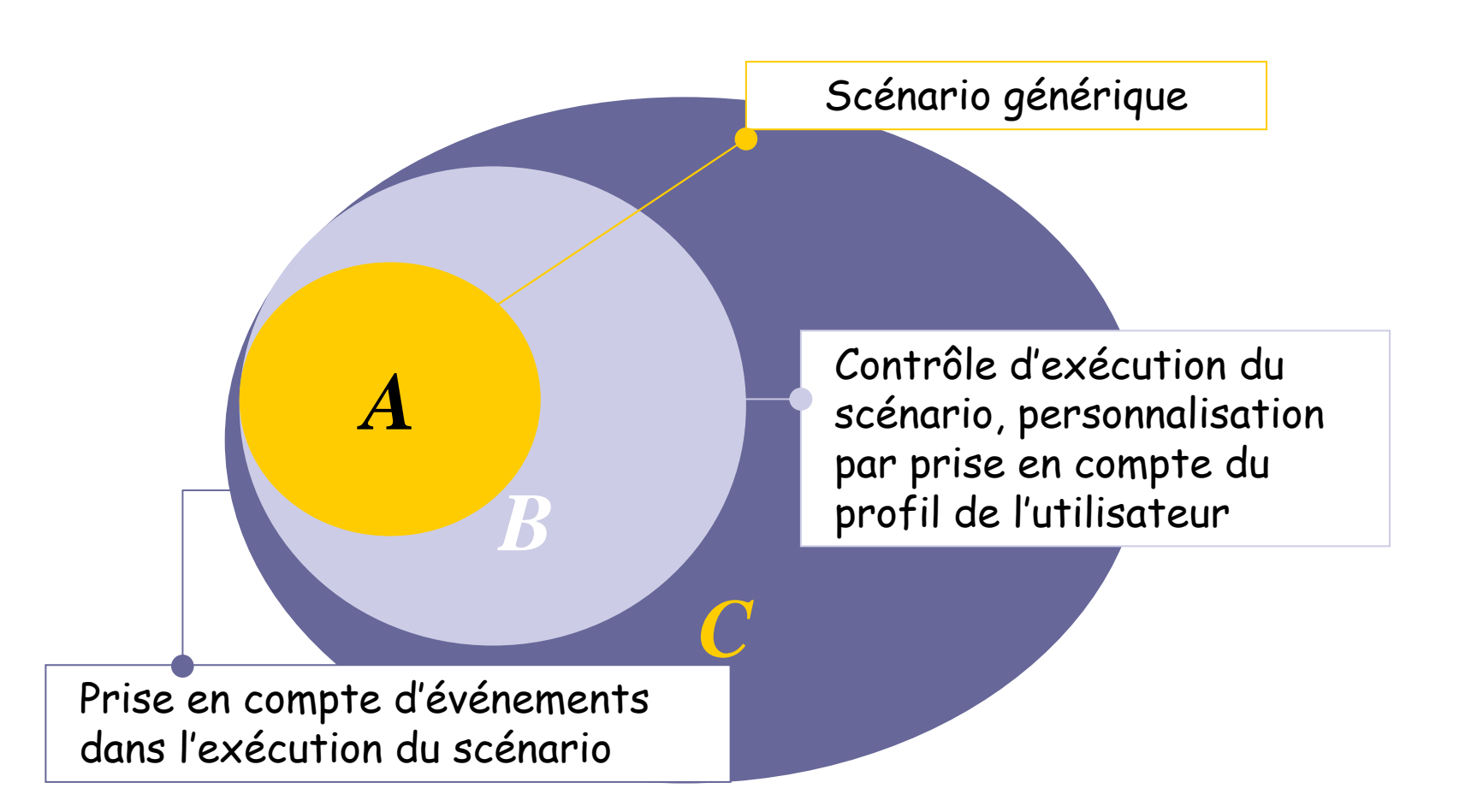

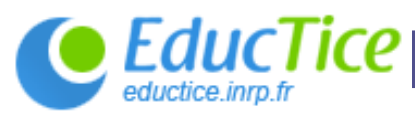

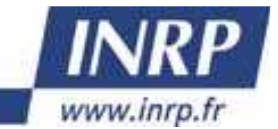

# **IMS LD : modèle relationnel**

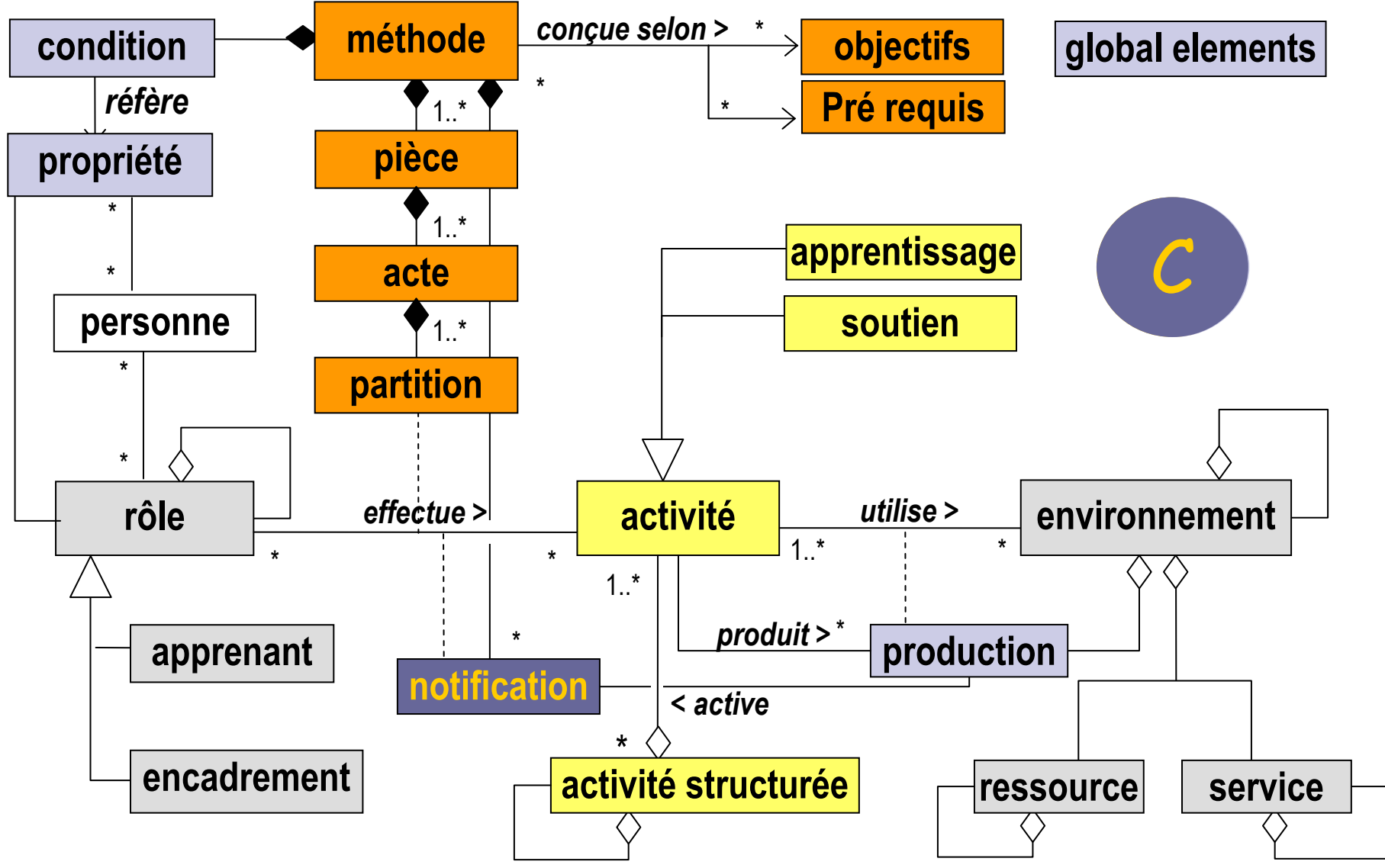

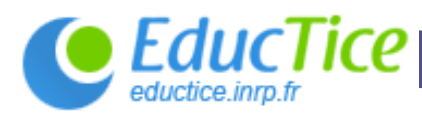

Méthode

Pièce 1

#### **Organisation : scénario**

■ Actes en séquence

Acte 1

Acte 2

Partitions en parallèle

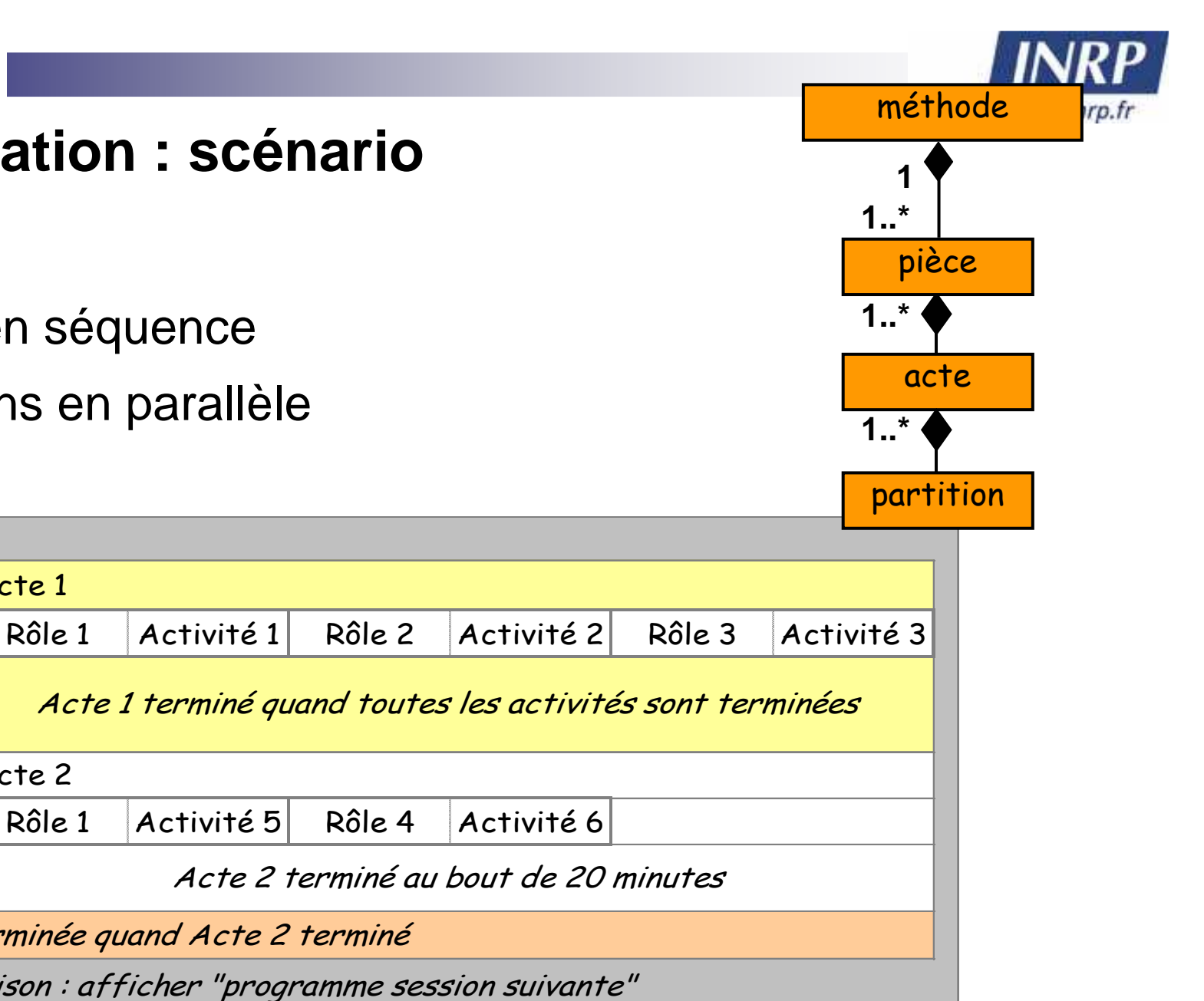

Sur terminaison : afficher "programme session suivante"

Pièce 1 terminée quand Acte 2 terminé

Rôle 1 Activité 5 Rôle 4 Activité 6

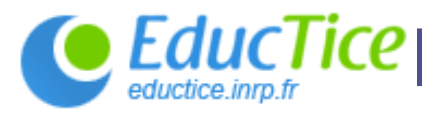

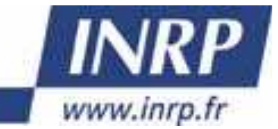

#### **Eléments de contrôle d'un scénario**

- $\mathcal{L}_{\mathcal{A}}$  **Fin d'un acte = point de synchronisation par défaut**
- $\mathcal{L}^{\mathcal{A}}$  **Utiliser les activités structurées permet de :**
	- $\Box$  Proposer à un rôle une séquence ou une sélection d'activités à exécuter dans le même acte
	- $\Box$ Définir plus finement la synchronisation

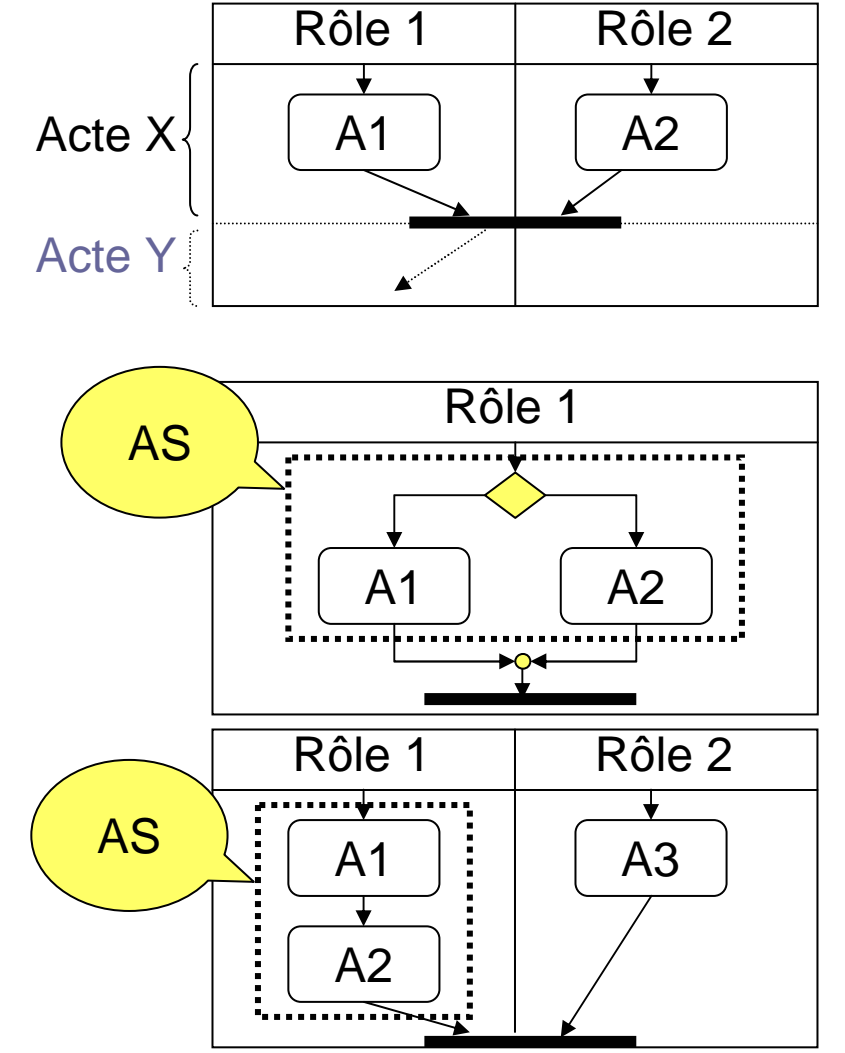

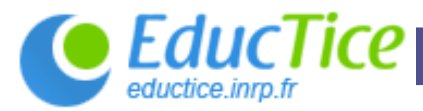

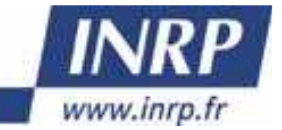

#### **Méthode de modélisation préconisée**

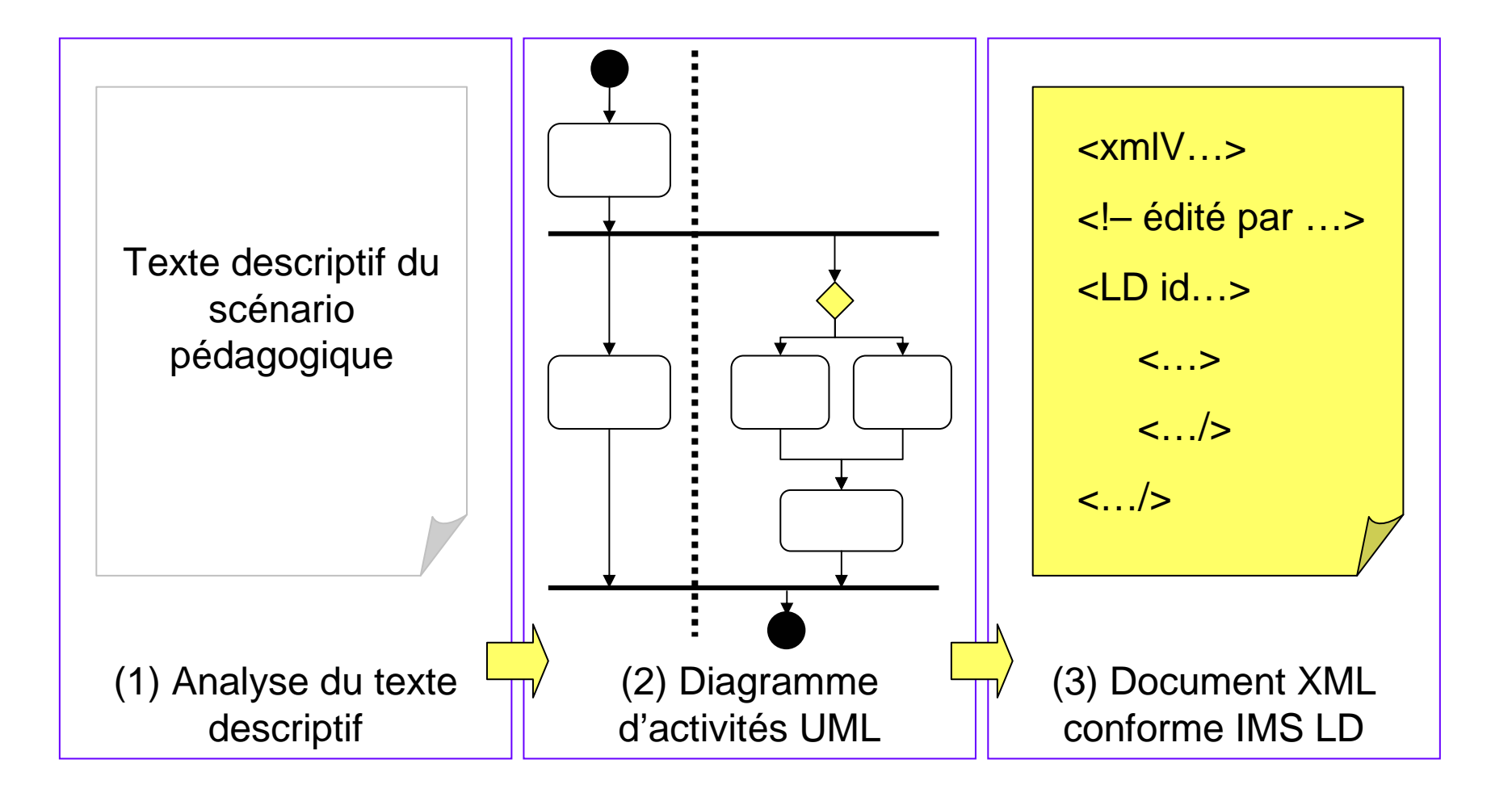

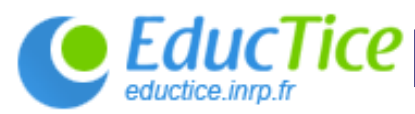

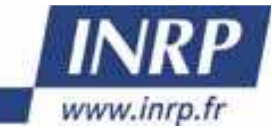

#### **IMS LD par l'exemple**

#### $\mathcal{L}(\mathcal{A})$ Etude de cas …

 **Le Lycée Ouvert de Grenoble (le LOG), conçoit et encadre des formations destinées à des sportifs de haut niveau ou des enfants malades.**

- □ besoin de formations à distance de qualité
- □ nécessité de les réutiliser et les enrichir au cours du temps
- $\Box$  garantir autant que possible l'indépendance avec les constructeurs ou éditeurs de logiciels
- $\mathcal{L}_{\mathcal{A}}$  Un de leurs scénarios :
	- $\Box$ Comité de lecture de la maison d'édition Terres Lointaines

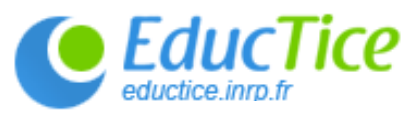

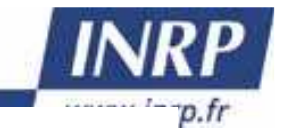

**(Comité de lecture de la maison d'édition Terres Lointaines)** 

- П Objectif : Se positionner dans un débat
- П Modalités :
	- Les élèves prennent connaissance des consignes, puis le directeur nomme un rapporteur parmi les élèves du groupe et invite ces derniers à rejoindre le forum de discussion appelé « espace débat ».
	- Dans le forum, chacun devra intervenir au moins deux fois, soit pour prendre position et pour avancer un nouvel argument, soit pour répondre à un argument.
	- Après 20' de discussion, le rapporteur fera état des principales positions au reste du groupe, et après négociation, en fera un document de synthèse.
	- Le document de synthèse sera alors présenté au Directeur par le rapporteur.

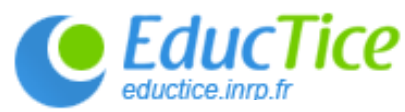

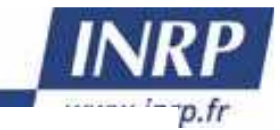

**(Comité de lecture de la maison d'édition Terres Lointaines)** 

#### 1 – identifier les rôles

- П Objectif : Se positionner dans un débat
- П Modalités :
	- Les élèves prennent connaissance des consignes, puis le directeur nomme un rapporteur parmi les élèves du groupe et invite ces derniers à rejoindre le forum de discussion appelé « espace débat ».
	- Dans le forum, chacun devra intervenir au moins deux fois, soit pour prendre position et pour avancer un nouvel argument, soit pour répondre à un argument.
	- Après 20' de discussion, le rapporteur fera état des principales positions au reste du groupe, et après négociation, en fera un document de synthèse.
	- Le document de synthèse sera alors présenté au Directeur par le rapporteur.

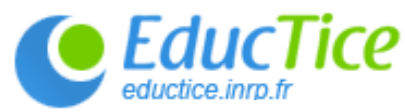

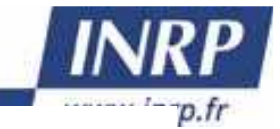

**(Comité de lecture de la maison d'édition Terres Lointaines)**

#### 2 – quelles activités ?

- П Objectif : Se positionner dans un débat
- П Modalités :
	- Les élèves prennent connaissance des consignes, puis le directeur nomme un rapporteur parmi les élèves du groupe et invite ces derniers à rejoindre le forum de discussion<br>ennelé « sances débat » appelé « espace débat ».
	- Dans le forum, chacun devra intervenir au moins deux fois, soit pour prendre position et pour avancer un nouvel argument, soit pour répondre à un argument.
	- Après 20' de discussion, le rapporteur fera état des principales positions au reste du groupe, et après négociation, en fera un document de synthèse.
	- $\Box$  Le document de synthèse sera alors présenté au Directeur par le rapporteur.

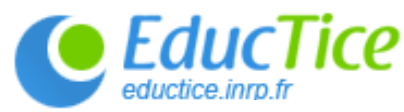

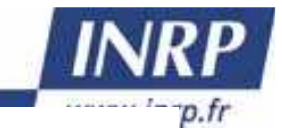

**(Comité de lecture de la maison d'édition Terres Lointaines)**

#### 3 – environnements ?

- П Objectif : Se positionner dans un débat
- П Modalités :
	- Les élèves prennent connaissance des consignes, puis le directeur nomme un rapporteur parmi les élèves du groupe et invite ces derniers à rejoindre le forum de discussion<br>ennelé « senses débat » appelé « espace débat ».
	- Dans le forum, chacun devra intervenir au moins deux fois, soit pour prendre position et pour avancer un nouvel argument, soit pour répondre à un argument.
	- Après 20' de discussion, le rapporteur fera état des principales positions au reste du groupe, et après négociation, en fera un document de synthèse.
	- Le document de synthèse sera alors présenté au Directeur par le rapporteur.

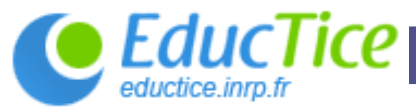

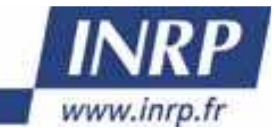

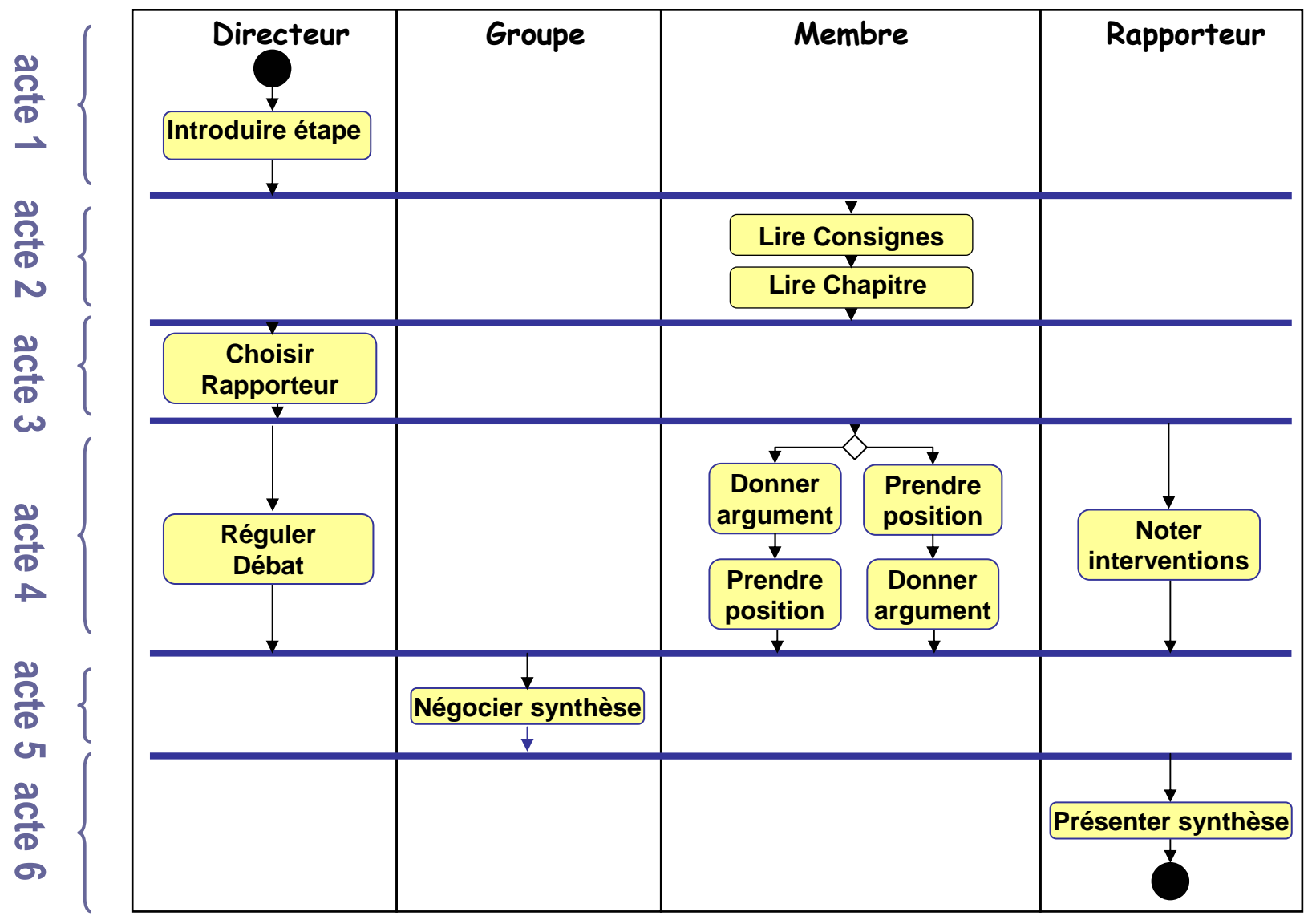

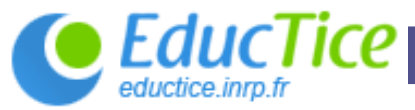

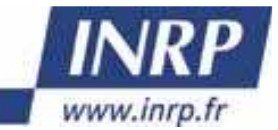

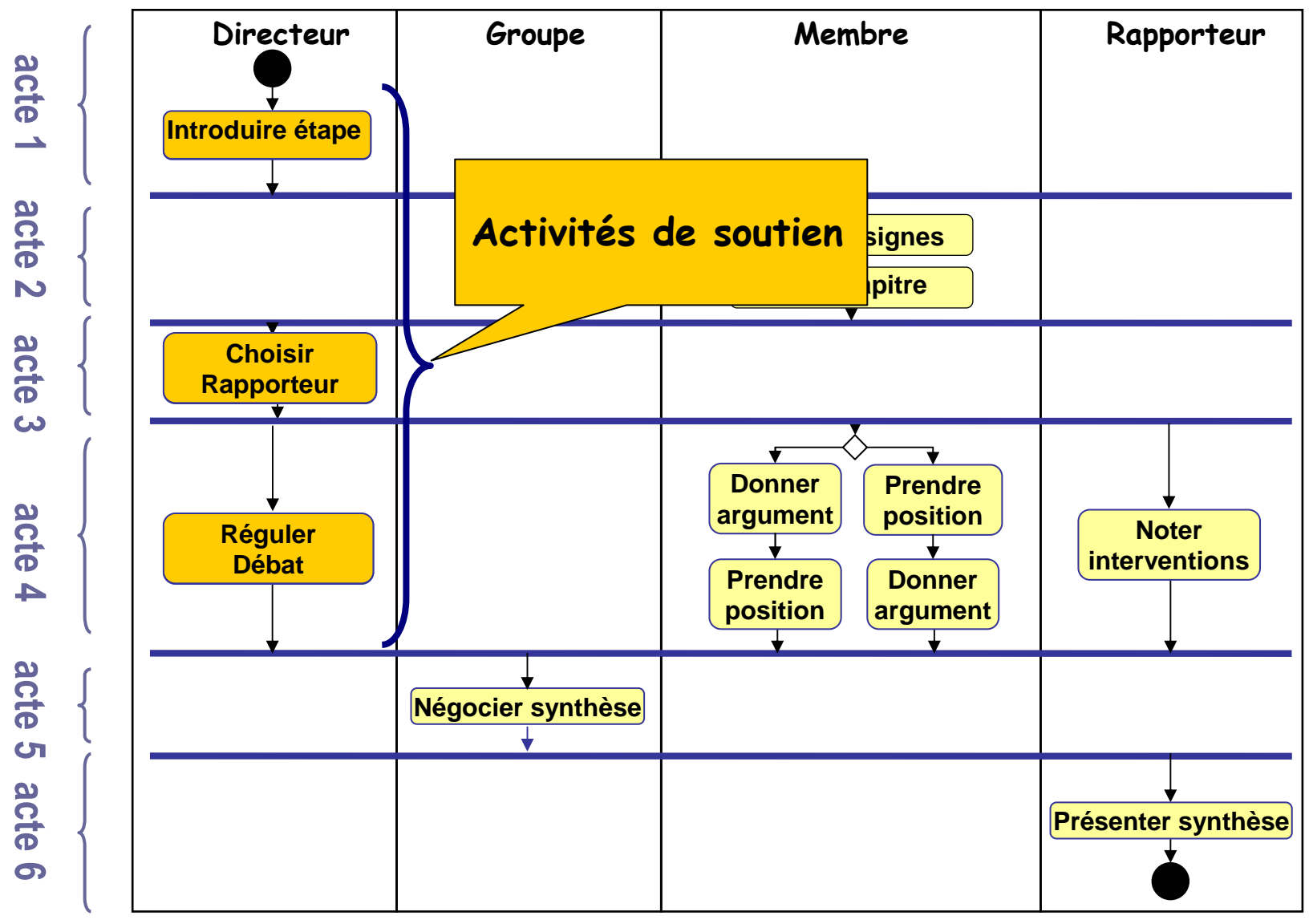

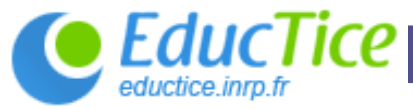

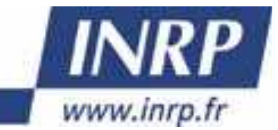

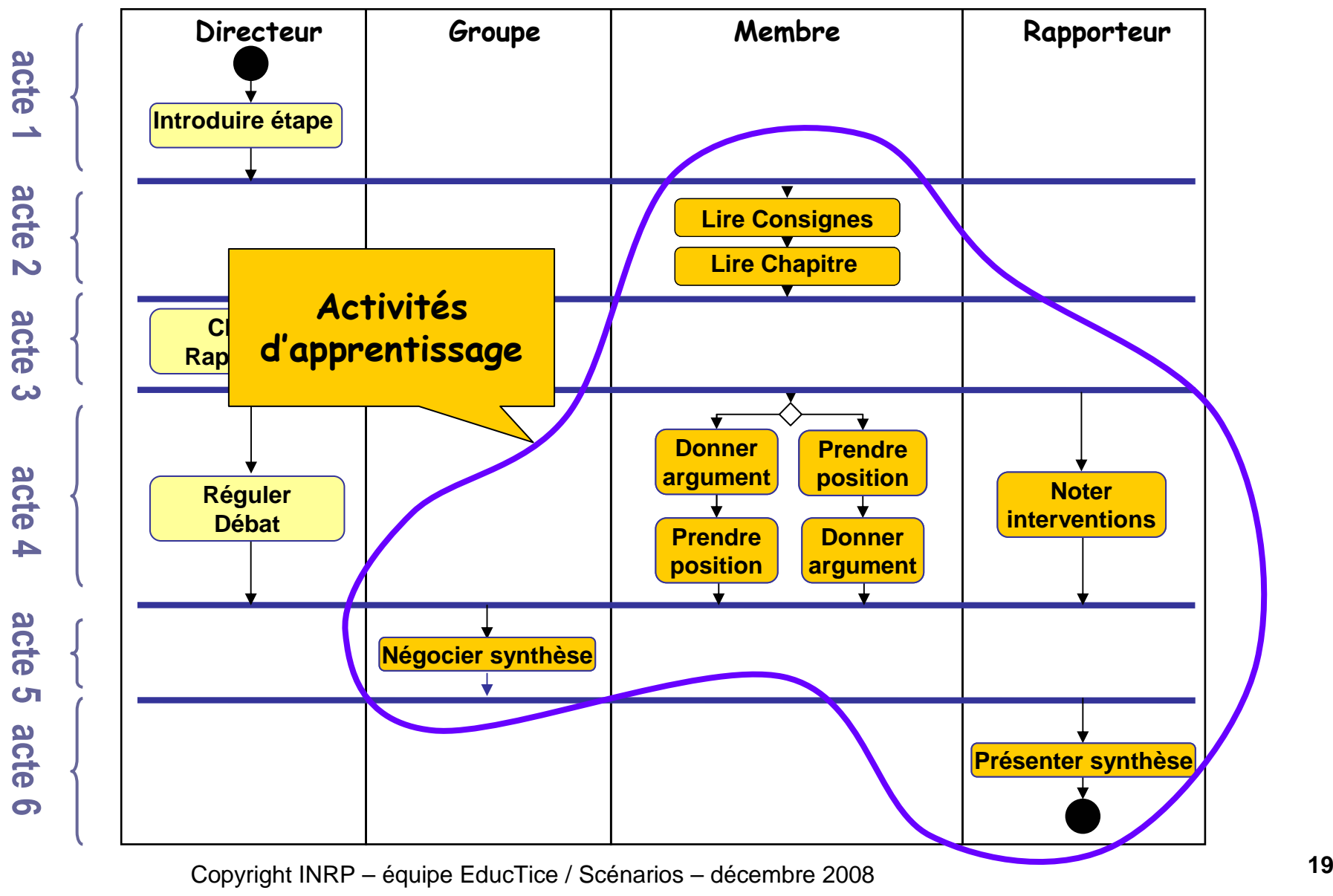

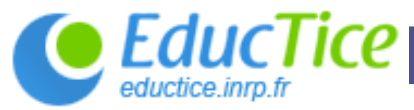

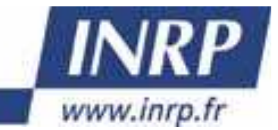

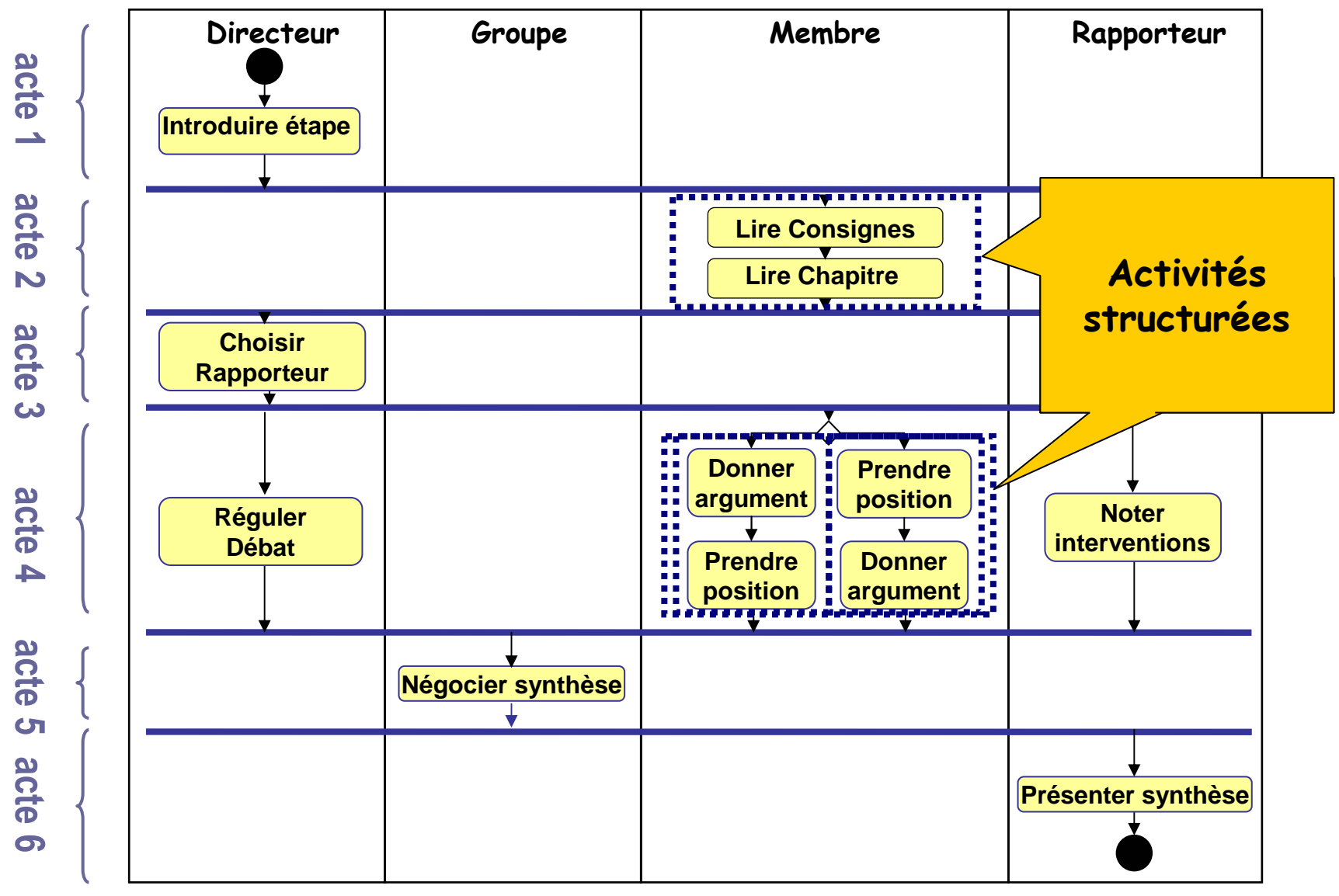

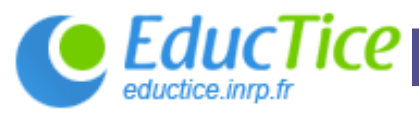

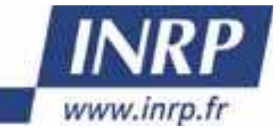

#### **Conditions de terminaison**

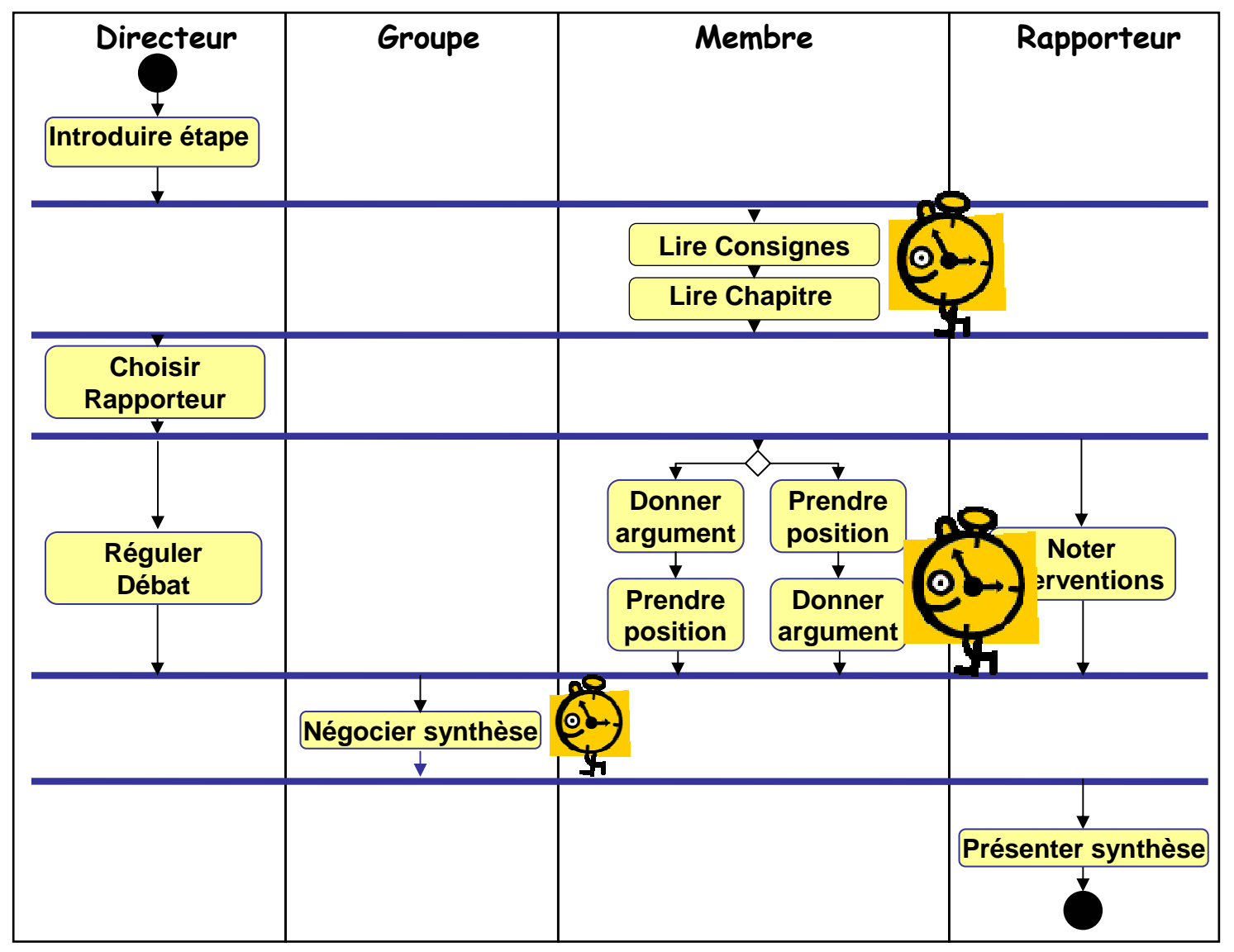

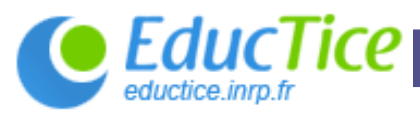

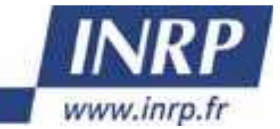

#### **Environnements associés**

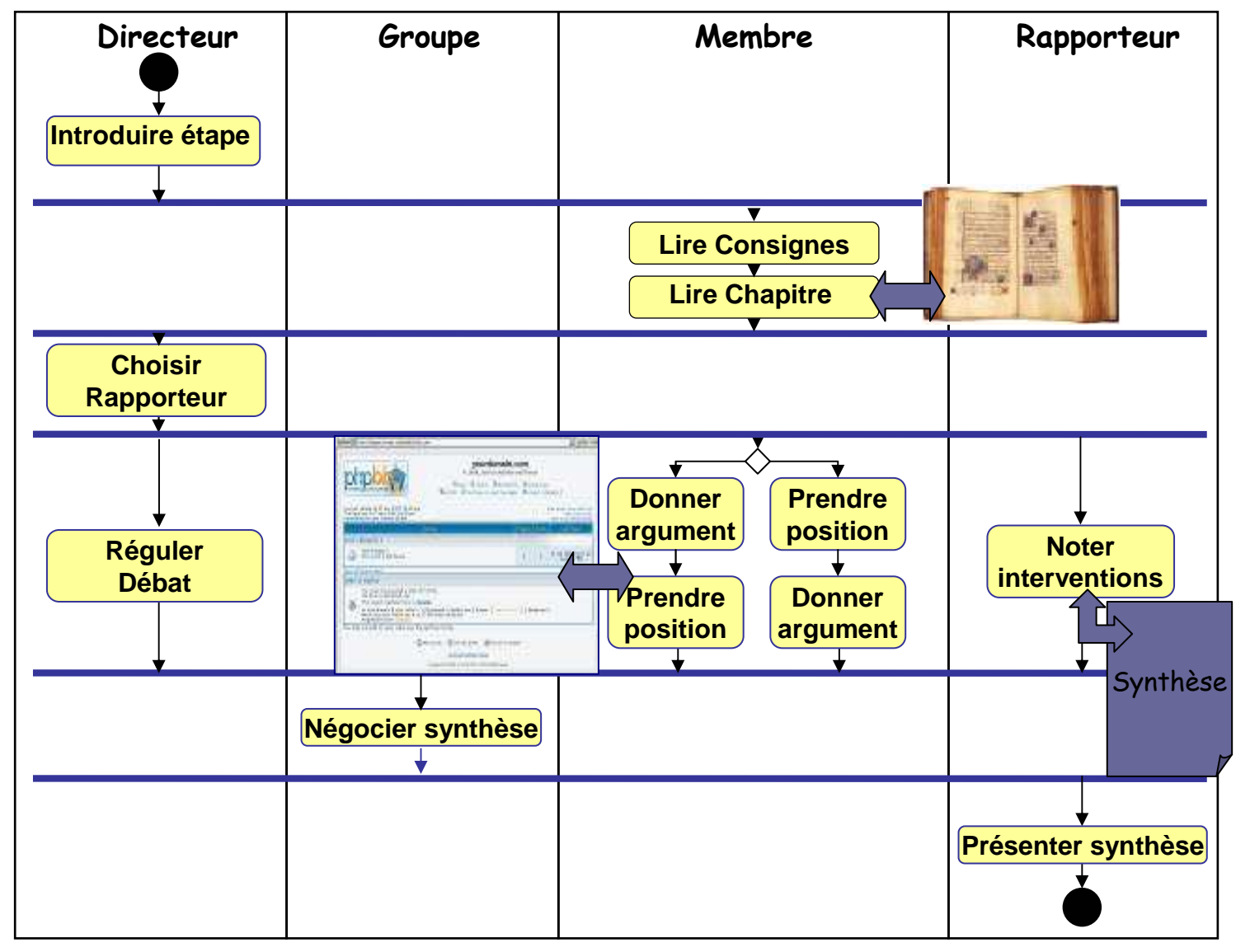

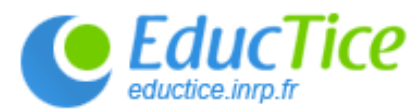

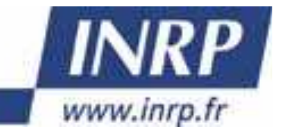

#### **Documentation officielle IMS LD**

- Documents de présentation de la spécification :
	- IMS Learning Design Information Model
	- $\checkmark$ IMS Learning Design Best Practice and Inplementation Guide
	- $\times$  IMS Learning Design XML Binding
- Site : <u>http://www.imsglobal.org/</u>